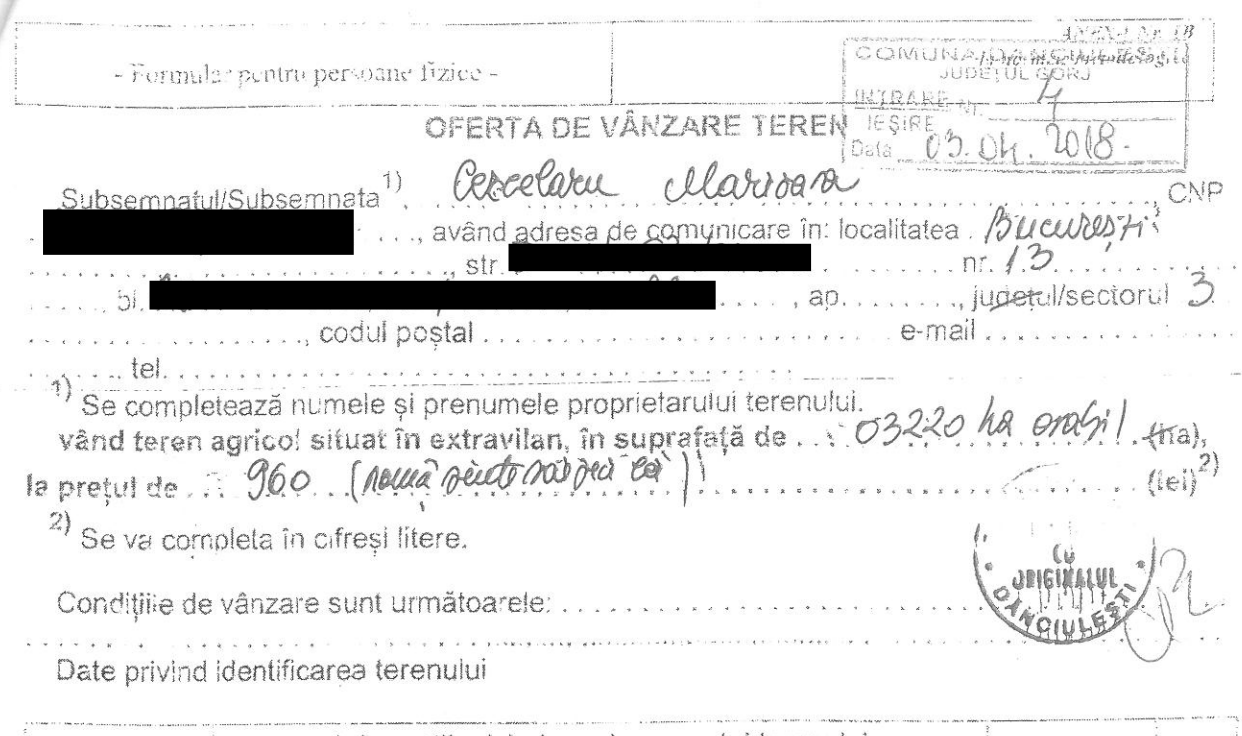

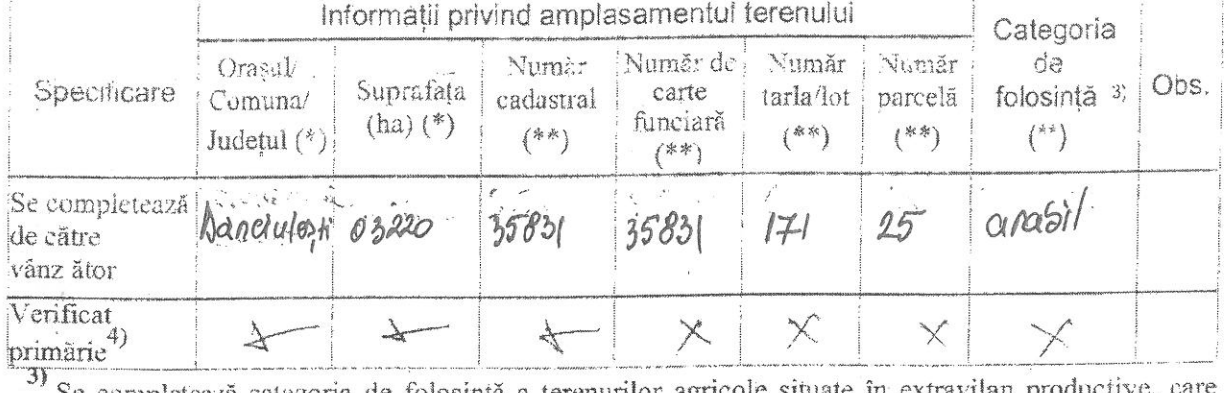

Se completează categoria de folosință a terenurilor agricole situate în extravilan productive, care sunt: arabile, viile. livezile, pepinierele viticole, pomicole, plantațiile de hamei și duzi, pășunile, fâne tele, serele, solarele, răsadnitele si altele asemenea, cele cu vegetație forestieră, dacă nu fac parte din amenajamentele silvice, pășunile împădurite, cele ocupate cu construcții și instalații agrozootehnice, amenajările piscicole și de îmbunătățiri funciare, drumurile tehnologice și de exploatare agricolă. platformele și spațiile de depozitare care servesc nevoilor producției agricole și terenurile neproductive care pot fi amenajate și folosite pentru producția agricolă.

4) Se completează cu " $X$ " rubricile în care informațiile pot fi comparate cu datele din Registrul agricol, evidențele fiscale, evidențele de stare civilă, altele asemenea.

Cunoscând că falsul în declarații se pedepsește conform Legii nr. 286/2009 privind Codul penal, cu modificările și completările ulterioare, declar că datele sunt reale, corecte și complete.

Vanzător/Împuternicit,. (numele și prentimele în clar)<br>Semnătura CCLARU NAPILIOUR

L.S.

Data 83.04. 9018

NOTE: - Câmpurile notate cu (\*) sunt obligatoriu de completat. - Câmpurile noiate cu (\*\*) se completează în cazul în care sunt cunoscute informațiile.

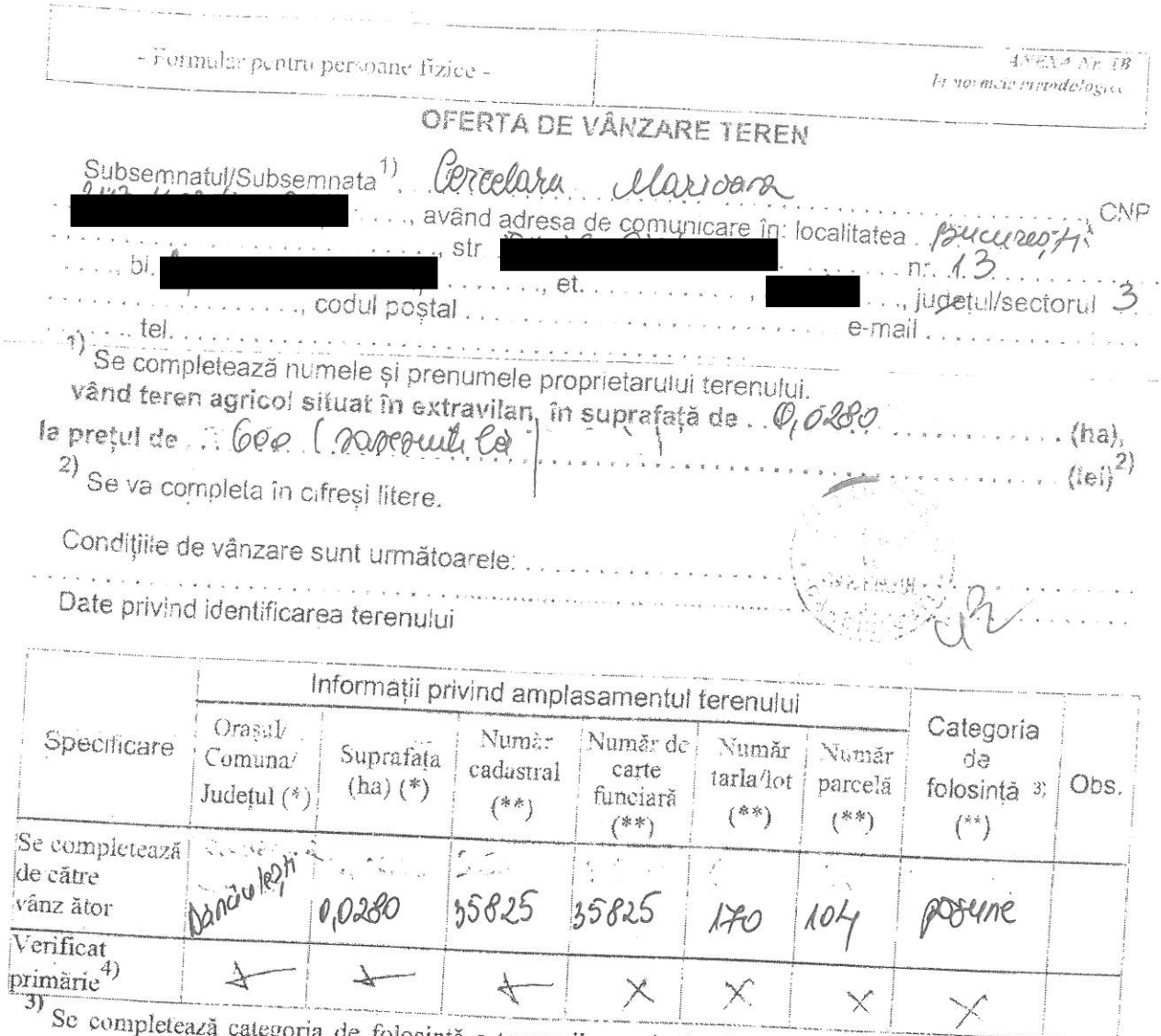

de folosință a terenurilor agricole situate în extravilan productive, care sunt: arabile, viile, livezile, pepinierele viticole, pomicole, plantațiile de hamei și duzi, pășunile, fâne iele, serele, solarele, răsadnițele și altele asemenea, cele cu vegetație forestieră, dacă nu fac parte din amenajamentele silvice, pășunile împădurite, cele ocupate cu construcții și instalații agrozootehnice. amenajările piscicole și de îmbunătățiri funciare, drumurile tehnologice și de exploatare agricolă, platformele și spațiile de depozitare care servesc nevoilor producției agricole și terenurile neproductive care pot fi amenajate și folosite pentru producția agricolă.

Se completează cu "X" rubricile în care informațiile pot fi comparate cu datele din Registrul agricol, evidențele fiscale. evidențele de stare civilă, altele asemenea.

Cunoscând că falsul în declarații se pedepsește conform Legii nr. 286/2009 privind Codul penal, cu modificările și completările ulterioare, declar că datele sunt reale, corecte și complete.

> Vânzător/Împuternicit, [ ; ] (numele și prenumele în clar) Semnătura ERELHRON MODERNO

LS.

Data 0304.1018

NOTE: - Câmpurile notate cu (\*) Sunt obligatoriu de completat.

- Câmpurile notate cu (\*\*) se completează în cazul în care sunt cunoscute informațiile.

**HNEY 4 NE TR** La William Hombito Den - Formular pentru persoane fizice -INTRARE Nr. **IESIRE** OFERTA DE VÂNZARE TEREN  $h$   $0H$ . Corcelaru Marioara Subsemnatul/Subsemnata ., având adresa de comunicare în: localitatea received str  $\ldots$  et. .., judetul/sectorul . . . . . . codul postal e-mail... . . . *.* . . . .  $\label{eq:3.1} \begin{split} \mathcal{F}^{(1)}(x) & = \mathcal{F}^{(1)}(x) \mathcal{F}^{(1)}(x) + \mathcal{F}^{(2)}(x) \mathcal{F}^{(1)}(x) + \mathcal{F}^{(2)}(x) \mathcal{F}^{(1)}(x) + \mathcal{F}^{(2)}(x) \mathcal{F}^{(1)}(x) \mathcal{F}^{(2)}(x) \end{split}$ tel. Se completează numele și prenumele proprietarului terenului. vând teren agricol situat în extravilan, în suprafață de . . 0, 0 Y 20. la pretul de 120 (una Queba doceà Qui la 2) Se va completa în cifreși litere. Condițiile de vânzare sunt următoarele: . . . . . . . . . . Date privind identificarea terenului Informații privind amplasamentul terenului Categoria Orasul/ Numàr Număr de Număr Vumăr de Specificare Suprafata Comuna/ carte Obs. cadastral tarla/lot parcelă folosintă 3)  $(ha)$  $(*)$ funciară Judetul  $(*)$ (\*\*)  $\{***\}$  $(**)$  $($ \*\*) (\*\*) Se completează poisune de către 35824 170 Nonclutery 35824  $105$  $0.04$ vânz ător Verificat

3) Se completează categoria de folosință a terenurilor agricole situate în extravilan productive, care sunt: arabile, viile, livezile, pepinierele viticole, pomicole, plantațiile de hamei și duzi, pășunile, fâne tele, serele, solarele, răsadnițele și altele asemenea, cele cu vegetație forestieră, dacă nu fac parte din amenajamentele silvice, pășunile împădurite, cele ocupate cu construcții și instalații agrozootehnice. amenajările piscicole și de îmbunătățiri funciare, drumurile tehnologice și de exploatare agricolă, platformele și spațiile de depozitare care servesc nevoilor producției agricole și terenurile neproductive care pot fi amenajate si folosite pentru producția agricolă.

4) Se completează cu "X" rubricile în care informațiile pot fi comparate cu datele din Registrul agricol, evidentele fiscale, evidentele de stare civilă, altele asemenea.

Cunoscând că falsul în declarații se pedepsește conform Legii nr. 286/2009 privind Codul penal, cu modificările și completările ulterioare, declar că datele sunt reale, corecte și complete.

> Vânzător/Împuternicit, ....... (numele și prenumele în clar) Semnätura. Piery Alwoom

 $primārie<sup>4</sup>$ 

LS.

 $\times$ 

 $\times$ 

X

Data 09.04, 2018

NOTE: - Câmpurile notate cu (\*) sunt obligatoriu de completat.

- Câmpurile noiate cu (\*\*) se completează în cazul în care sunt cunoscute informațiile.

- Formular pentru persoane fiziele-OFERTA DE VÂNZARE TEREM IESIRE Cercelaru Marioano Subsemnatul/Subsemnata .., având adresa de comunicare în: localitate: .. str ... judetul/sectorul codul postal ...  $202.21 = 2.41$ .<br>A primeiro e e a primeira pero e e e-mail. tel Se completează numele și prenumele proprietarului terenului. vând teren agricol situat în extravilan, în suprafață de . 0.j. /580 la pretut de ... 480. (20chu suite ant peu les 2) Se va completa în cifreși litere. Condițiile de vânzare sunt următoarele: . . . . . . . . Date privind identificarea terenului Informații privind amplasamentul terenului Categoria Orasul/ Numàr Număr de Număr Număr  $\vec{O} \vec{C}$ Specificare Suprafata Comuna/ carte cadastral tarla/lot Obs. parcela folosintà 3)  $(ha)$   $(*)$ funciară Judetul  $(*)$  $(**)$  $($ \*\*)  $($ \*\*)  $($ \*\*) (\*\*) Se completează

Verificat primărie<sup>4)</sup>  $\times$  $\times$  $\times$ 3) Se completează categoria de folosință a terenurilor agricole situate în extravilan productive, care sunt: arabile, viile. livezile, pepinierele viticole, pomicole, plantațiile de hamei și duzi, pășunile, fâne tele, serele, solarele, răsadnițele și altele asemenea, cele cu vegetație forestieră, dacă nu fac parte din amenajamentele silvice, pășunile împădurite, cele ocupate cu construcții și instalații agrozootehnice. amenajările piscicole și de îmbunătățiri funciare, drumurile tehnologice și de exploatare agricolă. platformele și spațiile de depozitare care servesc nevoilor producției agricole și terenurile neproductive

 $35821$ 

35821

care pot fi amenajate și folosite pentru producția agricolă. 4) Se completează cu "X" rubricile în care informațiile pot fi comparate cu datele din Registrul agricol, evidențele fiscale, evidențele de stare civilă, altele asemenea.

Cunoscând că falsul în declarații se pedepsește conform Legii nr. 286/2009 privind Codul penal, cu modificările și completările ulterioare, declar că datele sunt reale, corecte și complete.

> Venzător/Împuternicit, Service. (numele și pren mele în clar) Semnatura

0,1580

de către vânz ător

LS.

170

 $103$ 

Data 23-04. 418

DOSYNE

NOTE: - Câmpurile notate cu (\*) sunt obligatoriu de completat.

- Câmpurile notate cu (\*\*) se completează în cazul în care sunt cunoscute informațiile.

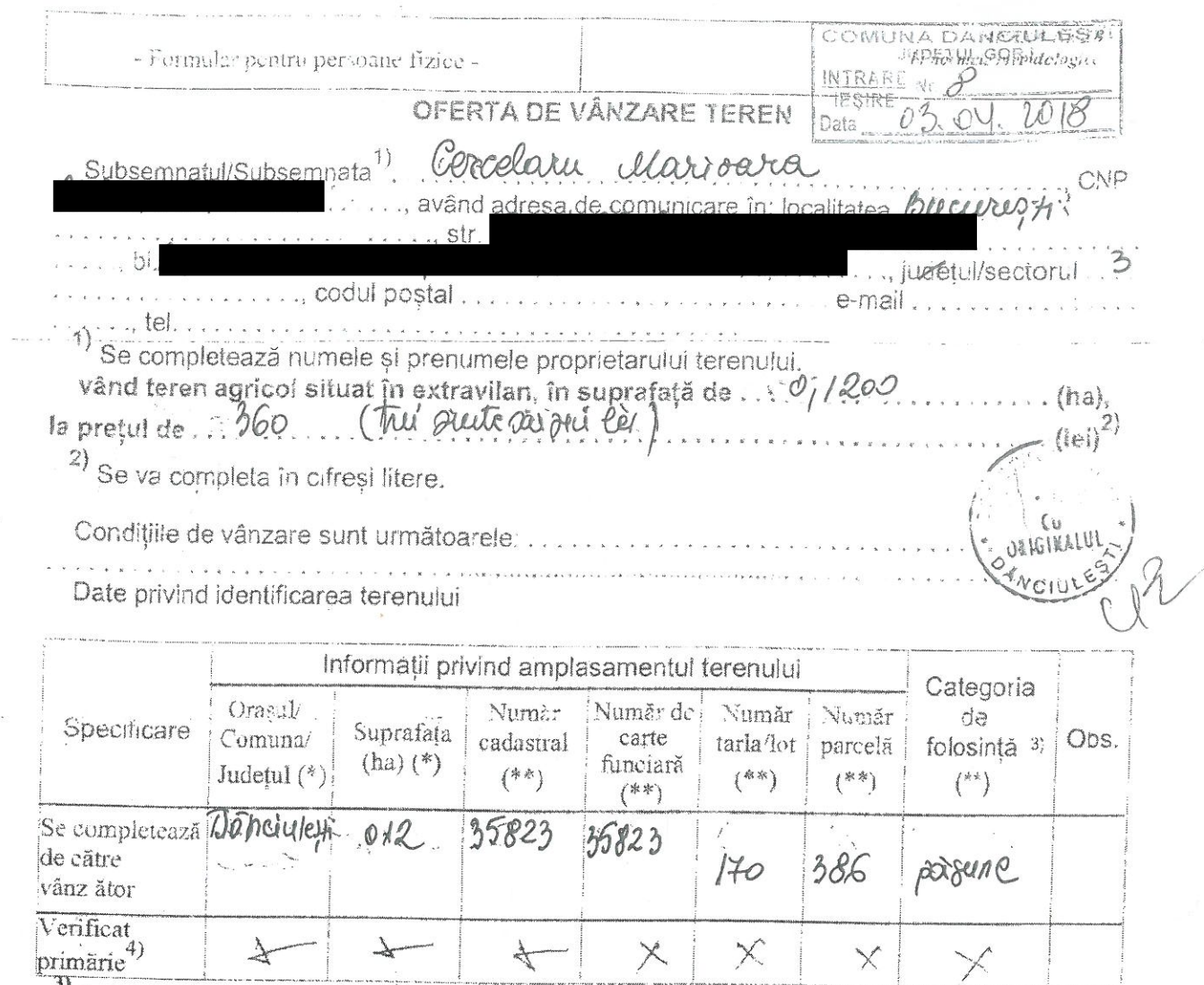

3) Se completează categoria de folosință a terenurilor agricole situate în extravilan productive, care sunt: arabile, viile, livezile, pepinierele viticole, pomicole, plantațiile de hamei și duzi, pășunile, fâne tele, serele, solarele, răsadnițele și altele asemenea, cele cu vegetație forestieră, dacă nu fac parte din amenajamentele silvice, pășunile împădurite, cele ocupate cu construcții și instalații agrozootehnice. amenajările piscicole și de îmbunătățiri funciare, drumurile tehnologice și de exploatare agricolă. platformele și spațiile de depozitare care servesc nevoilor producției agricole și terenurile neproductive care pot fi amenajate și folosite pentru producția agricolă.

Se completează cu "X" rubricile în care informațiile pot fi comparate cu datele din Registrul agricol, evidențele fiscale, evidențele de stare civilă, altele asemenea.

Cunoscând că falsul în declarații se pedepsește conform Legii nr. 286/2009 privind Codul penal, cu modificările și completările ulterioare, declar că datele sunt reale, corecte și complete.

Vânzător/Împuternicit, Alexandr (numele și pren mele în clar) Semnătura ..

LS.

Data : 03:04, 6018

NOTE: - Câmpurile notate cu (\*) sunt obligatoriu de completat.

- Câmpurile noiate cu (\*\*) se completează în cazul în care sunt cunoscute informațiile.

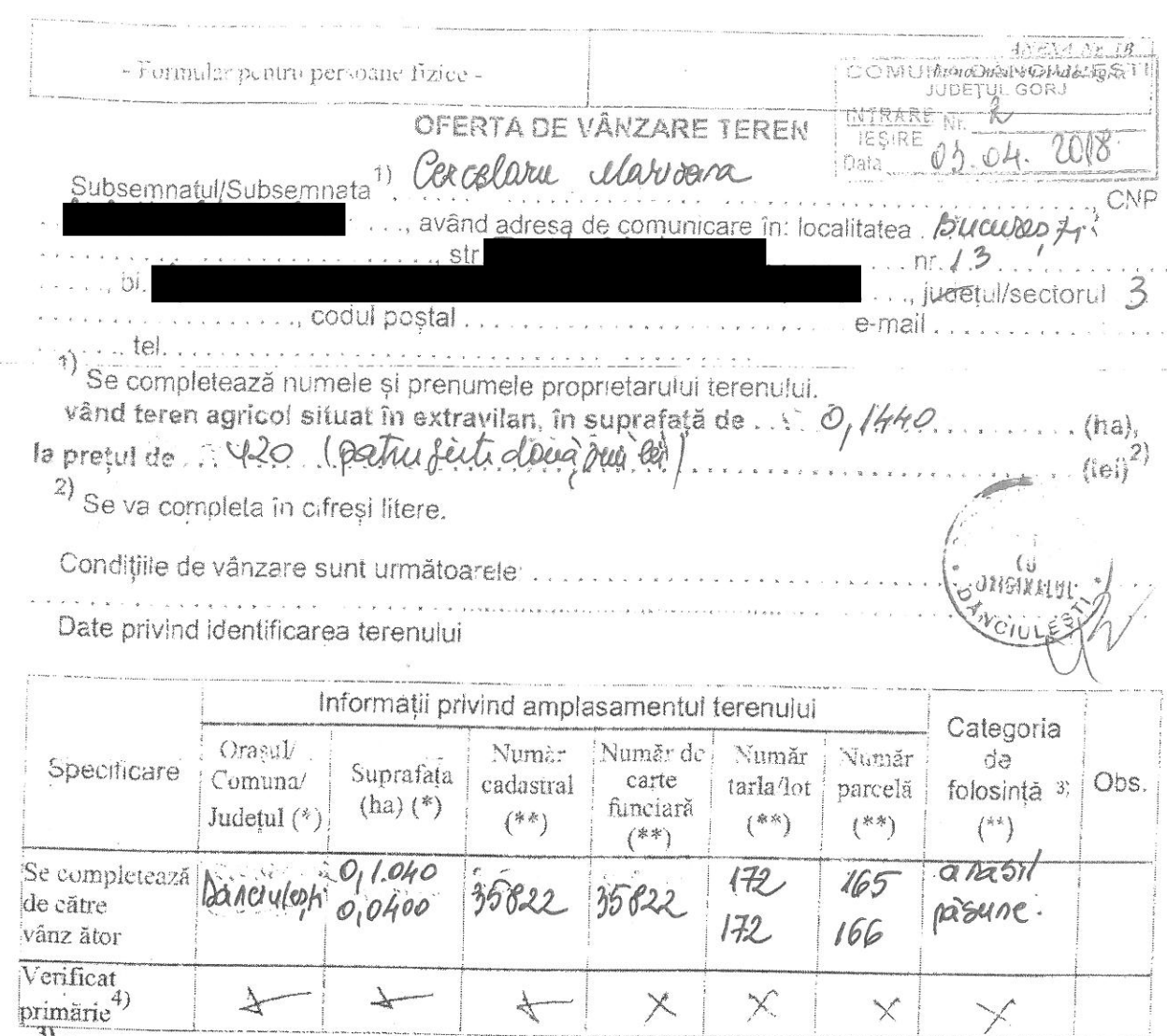

3) Se completează categoria de folosință a terenurilor agricole situate în extravilan productive, care sunt; arabile, viile, livezile, pepinierele viticole, pomicole, plantațiile de hamei și duzi, pășunile, fâne tele, serele, solarele, răsadnițele și altele asemenea, cele cu vegetație forestieră, dacă nu fac parte din amenajamentele silvice, pășunile împădurite, cele ocupate cu construcții și instalații agrozootehnice, amenajările piscicole și de îmbunătățiri funciare, drumurile tehnologice și de exploatare agricolă. platformele și spațiile de depozitare care servesc nevoilor producției agricole și terenurile neproductive care pot fi amenajate și folosite pentru producția agricolă.

Se completează cu "X" rubricile în care informațiile pot fi comparate cu datele din Registrul agricol, evidențele fiscale, evidențele de stare civilă, altele asemenea.

Cunoscând că falsul în declarații se pedepsește conform Legii nr. 286/2009 privind Codul penal. cu modificările și completările ulterioare, declar că datele sunt reale, corecte și complete.

> Vânzător/Împuternicit, Alec (numele și pren mele în clar)<br>Semnătura<br>Orului (llavoort

LS.

Data 03-04 2048

NOTE: - Câmpurile notate cu (\*) sunt obligatoriu de completat.

- Câmpurile notate cu (\*\*) se completează în cazul în care sunt cunoscute informațiile.